<span id="page-0-0"></span>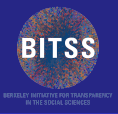

#### [Software and](#page-33-0) **Workflow**

# Software and Workflow for Reproducible Research

### Garret Christensen<sup>1</sup>

<sup>1</sup>UC Berkeley: Berkeley Initiative for Transparency in the Social Sciences Berkeley Institute for Data Science

### Annual Meeting, December 2015

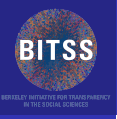

## **Outline**

#### [Software and](#page-0-0) **Workflow**

- 
- 
- 
- 

## **[Introduction](#page-2-0)**

### 2 [Problems](#page-3-0)

**Interproducible Workflow** 

### 3 [Solutions](#page-5-0)

- **[Workflow](#page-5-0)**
- **[Literate Programming](#page-6-0)**
- [Workflow Suggestions](#page-11-0)
- **[Version Control](#page-13-0)**
- [Dynamic Documents](#page-28-0)  $\mathcal{L}_{\mathcal{A}}$

KEL KALEY KEY E NAG

## 4 [Conclusion](#page-33-0)

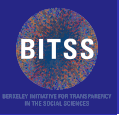

# <span id="page-2-0"></span>Reproducibility & Transparency

#### [Software and](#page-0-0) **Workflow**

Christensen

#### [Introduction](#page-2-0)

[Problems](#page-3-0)

### **What are practical tools to implement reproducibility solutions?**

**KOD KARD KED KE DA ARD KOR** 

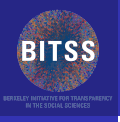

## <span id="page-3-0"></span>Problems

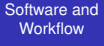

Christensen

#### [Problems](#page-3-0)

#### Data not available **The Co**

Code not available/unintelligible

Code and data cannot reproduce original results

**KOD CONTRACT A BOAR KOD A CO** 

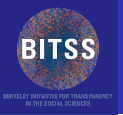

# <span id="page-4-0"></span>Irreproducible Workflow

#### [Software and](#page-0-0) **Workflow**

- Christensen
- 
- [Problems](#page-3-0)
- [Irreproducible](#page-4-0) **Workflow**
- 
- 
- 
- 
- 
- 
- 
- Even with the help of the original author (yourself?), you can't get the data to reproduce the published results. Or you just can't find the data to begin with.
- *Journal of Money, Credit, and Banking* Project. [\(Dewald](http://www.jstor.org/stable/1806061) [et al., AER 1986\)](http://www.jstor.org/stable/1806061)
- **Martin Feldstein on Social Security and private savings,** Reinhart and Rogoff on debt and GDP growth.

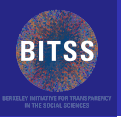

## <span id="page-5-0"></span>Reproducible Workflow

#### [Software and](#page-0-0) **Workflow**

#### **[Workflow](#page-5-0)**

- **Literate Programing**
- Version control
	- **[Github](http://www.github.com)**
	- **[OSF](http://osf.io)**
- **Dynamic Documents** 
	- **R** Markdown and [R Studio](http://rstudio.com)

- $\blacksquare$  Ketchup in Stata
- **Data Sharing** 
	- **[Harvard's Dataverse](http://www.thedata.org)**

<span id="page-6-0"></span>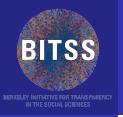

#### [Software and](#page-0-0) **Workflow**

#### Christensen

#### [Problems](#page-3-0)

**Literate** 

### [Programming](#page-6-0)

- **First,** *programming* is key to reproducibility. Working in Excel is not reproducible.
- See Reinhart and Rogoff "Growth in a Time of Debt" controversy:
	- Original Paper, *[AER P & P](https://www.aeaweb.org/articles.php?doi=10.1257/aer.100.2.573)* 2010
	- Herndon et. al  $(2013)$  finding.
	- **[New Yorker](http://www.newyorker.com/news/john-cassidy/the-reinhart-and-rogoff-controversy-a-summing-up) summary.**
- Random number generation in Excel–set seed with [Data Analysis Toolpak.](http://www.statisticshowto.com/use-random-number-generator-excel/)

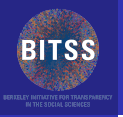

#### [Software and](#page-0-0) **Workflow**

#### Christensen

- 
- 
- 
- **Literate** [Programming](#page-6-0)
- 
- 
- 

- If you are using SPSS, use of 'syntax' to record all the commands you run is simple. (See [UCLA tutorial.](http://www.ats.ucla.edu/stat/spss/seminars/spss_syntax/)) Similarly in Stata, 'commandlog'.
- Better is to write scripts. R, Stata, SAS, Python, or whatever you please.
- Open source has some advantages (being free, for one) but you're going to use what everyone in your field uses.

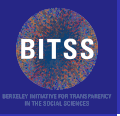

- [Software and](#page-0-0) **Workflow**
- 
- 
- 
- 
- 
- 
- Literate [Programming](#page-6-0)
- 
- 
- 
- 

Second, *literate programming* is key to reproducibility.  $\mathcal{L}_{\mathcal{A}}$ Write code to be read by a human being, with the code for the computer secondary.

**KOD CONTRACT A BOAR KOD A CO** 

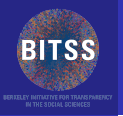

[Software and](#page-0-0) **Workflow** 

Christensen

**Literate** 

[Programming](#page-6-0)

*"I believe that the time is ripe for significantly better documentation of programs, and that we can best achieve this by considering programs to be works of literature. Hence, my title: "Literate Programming."*

*Let us change our traditional attitude to the construction of programs: Instead of imagining that our main task is to instruct a computer what to do, let us concentrate rather on explaining to human beings what we want a computer to do.*

(cont.)

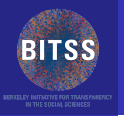

[Software and](#page-0-0) **Workflow** 

Christensen

**Literate** [Programming](#page-6-0)

[Conclusion](#page-33-0)

*"The practitioner of literate programming can be regarded as an essayist, whose main concern is with exposition and excellence of style. Such an author, with thesaurus in hand, chooses the names of variables carefully and explains what each variable means. He or she strives for a program that is comprehensible because its concepts have been introduced in an order that is best for human understanding, using a mixture of formal and informal methods that reinforce each other."*

–Donald Knuth *The Computer Journal*, 1984 [Quotes](http://www.literateprogramming.com/index.html) [Original](http://comjnl.oxfordjournals.org/content/27/2/97.full.pdf+html)

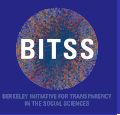

# <span id="page-11-0"></span>Organizing and Recording Workflow

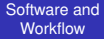

Christensen

**Workflow [Suggestions](#page-11-0)** 

*"Reproducibility is just collaboration with people you don't know, including yourself next week"*

—Philip Stark, UC Berkeley Statistics

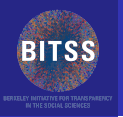

# <span id="page-12-0"></span>Organizing and Recording Workflow

#### [Software and](#page-0-0) **Workflow** Christensen

**Workflow [Suggestions](#page-11-0)** 

### Practical coding and organizational suggestions

■ Long (2008) *The Workflow of Data Analysis Using Stata* 

- Making any changes to a file that has been posted/shared means it gets a new name.
- Use version commands to ensure others get same results.
- Keep a daily research log.

<span id="page-13-0"></span>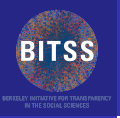

[Software and](#page-0-0) **Workflow** 

[Version Control](#page-13-0)

### ■ Using version control (AKA revision control) can help to make your work more reproducible.

■ What is version control?

 $\mathbf{E} = \mathbf{A} \oplus \mathbf{A} + \mathbf{A} \oplus \mathbf{A} + \mathbf{A} \oplus \mathbf{A} + \mathbf{A} \oplus \mathbf{A}$ 

 $\Omega$ 

–Git, [About Version Control](https://git-scm.com/book/en/v2/Getting-Started-About-Version-Control)

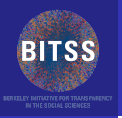

[Software and](#page-0-0) **Workflow** 

[Version Control](#page-13-0)

**Using version control (AKA revision control) can help to** make your work more reproducible.

■ What is version control?

*Version control is a system that records changes to a file or set of files over time so that you can recall specific versions later. For the examples in this book you will use software source code as the files being version controlled, though in reality you can do this with nearly any type of file on a computer.*

イロト イ押 トイヨ トイヨ トーヨー

 $\Omega$ 

–Git, [About Version Control](https://git-scm.com/book/en/v2/Getting-Started-About-Version-Control)

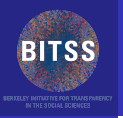

- [Software and](#page-0-0) **Workflow** Christensen
- 
- 
- 
- [Version Control](#page-13-0)
- [Conclusion](#page-33-0)
- Using version control (AKA revision control) can help to make your work more reproducible.
- What is version control?
	- *Version control is a system that records changes to a file or set of files over time so that you can recall specific versions later. For the examples in this book you will use software source code as the files being version controlled, though in reality you can do this with nearly any type of file on a computer.*

KEL KALEY KEY E NAG

–Git, [About Version Control](https://git-scm.com/book/en/v2/Getting-Started-About-Version-Control)

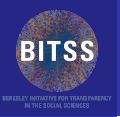

#### [Software and](#page-0-0) **Workflow**

Christensen

[Problems](#page-3-0)

[Version Control](#page-13-0)

[Conclusion](#page-33-0)

With version control you can:

- Collaborate
- $\blacksquare$  Track who made every change
- **Easily switch between versions of files**
- Compare versions of files
- **Backup**
- **Nork with the same files on different machines**
- Experiment with a new version of code without breaking things

KEL KALEY KEY E NAG

[Link1](http://stackoverflow.com/questions/1408450/why-should-i-use-version-control) [Link2](http://tex.stackexchange.com/questions/1118/what-are-the-advantages-of-using-version-control-git-cvs-etc-in-latex-documen) [Link3](http://stackoverflow.com/questions/1408450/why-should-i-use-version-control)

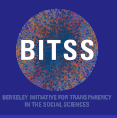

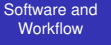

Christensen

[Problems](#page-3-0)

[Version Control](#page-13-0)

Places you're already using version control without knowing it:

qarret@berkeley.edu =

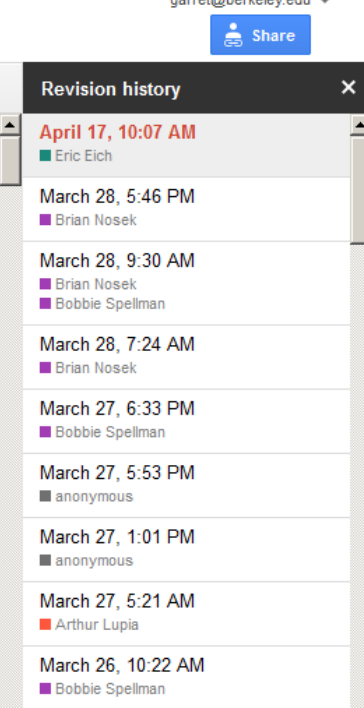

### Elephant: Revision history

View logs for this page

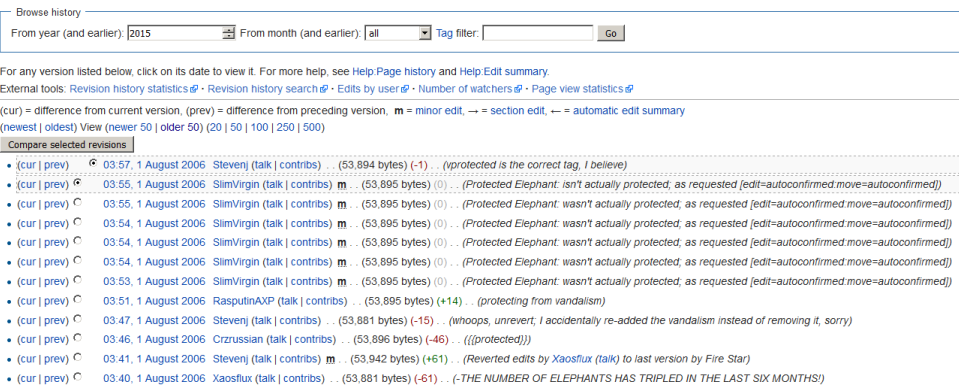

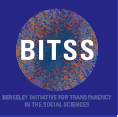

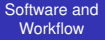

- Christensen
- 
- [Problems](#page-3-0)
- 
- 
- [Version Control](#page-13-0)
- **[Conclusion](#page-33-0)**

Places you're already using version control without knowing it:

- Google Docs
- Wikipedia
- Every piece of software you use.

<span id="page-21-0"></span>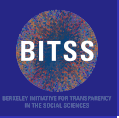

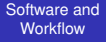

[Version Control](#page-13-0)

Isn't this just a complicated version of the "date and initial" method?

KEL KALEY KEY E NAG

■ regressions2015.08.24.do

regressions2015.08.25.do

- regressions2015.08.25GC.do
- **Hassle**
- Confusion

<span id="page-22-0"></span>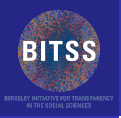

*...*

[Software and](#page-0-0) **Workflow** 

Christensen

[Version Control](#page-13-0)

[Conclusion](#page-33-0)

*Here is a good rule of thumb: If you are trying to solve a problem, and there are multi-billion dollar firms whose entire business model depends on solving the same problem, and there are whole courses at your university devoted to how to solve that problem, you might want to figure out what the experts do and see if you can't learn something from it.*

*Not one piece of commercial software you have on your PC, your phone, your tablet, your car, or any other modern computing device was written with the "date and initial" method.*

–Matthew Gentzkow and Jesse M. Shapiro ["Code and Data](http://web.stanford.edu/~gentzkow/research/CodeAndData.pdf) [for the Social Sciences: A Practitioner's Guide](http://web.stanford.edu/~gentzkow/research/CodeAndData.pdf)["](#page-13-0) $\Omega$ 

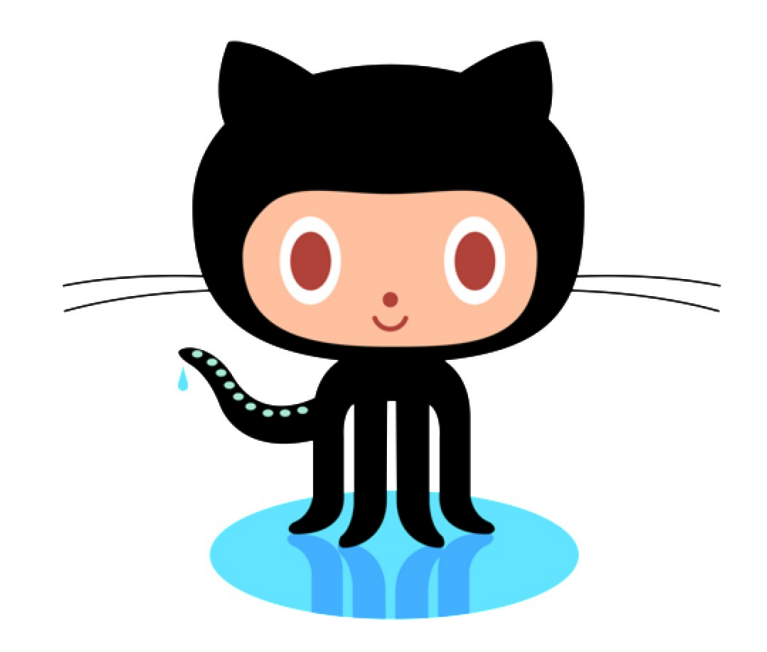

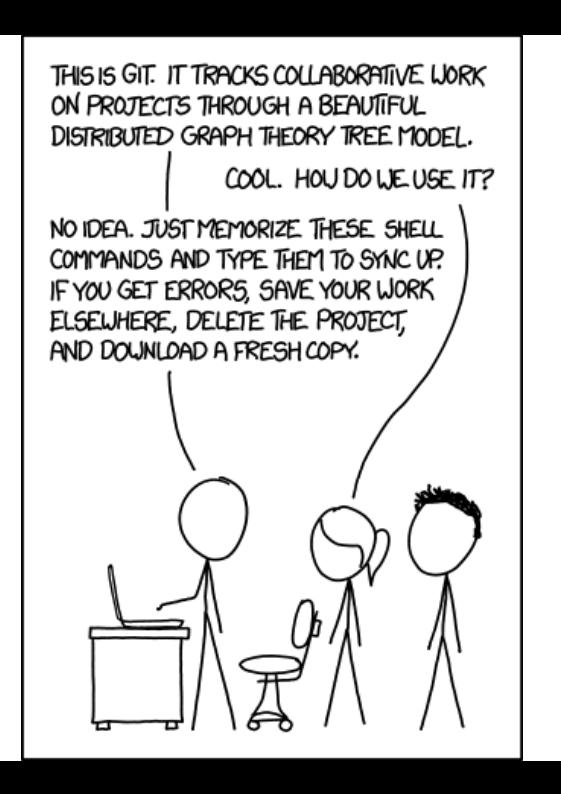

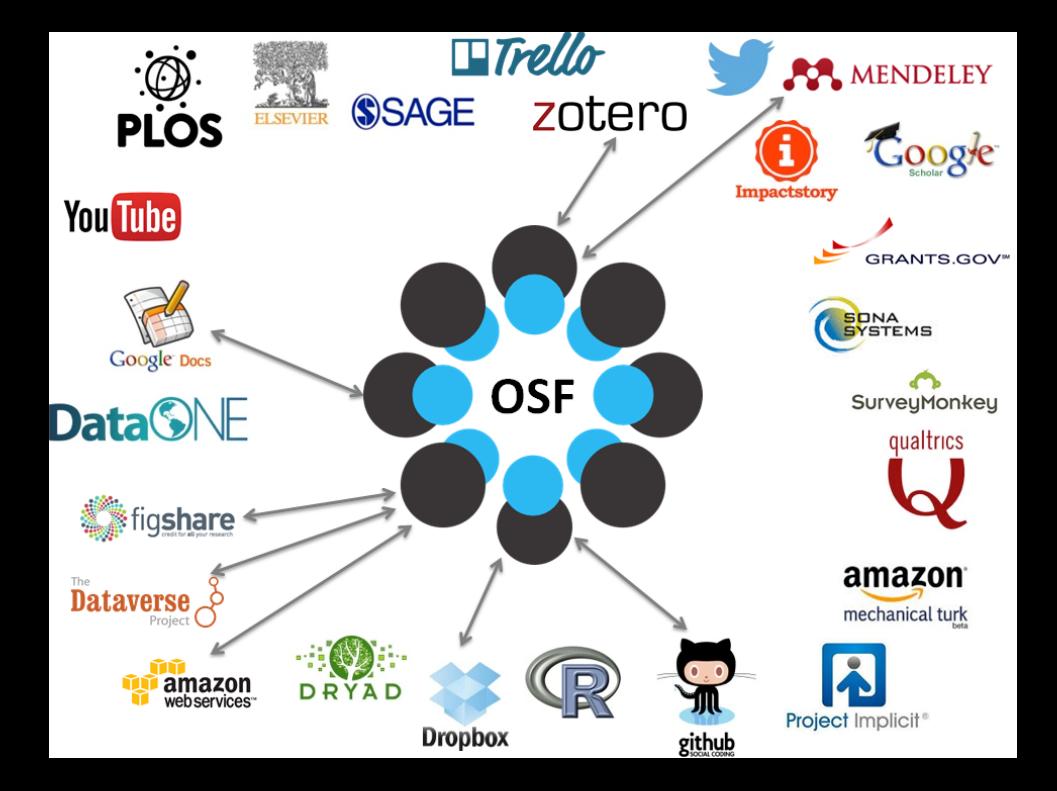

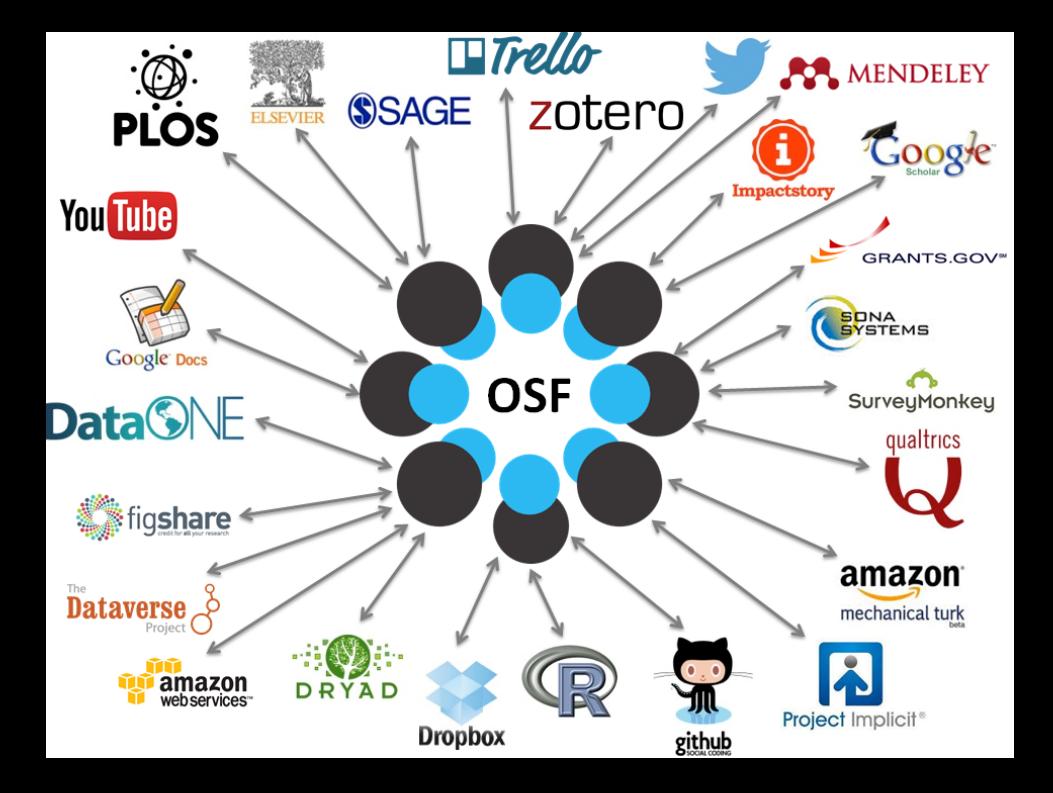

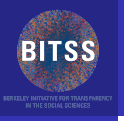

## Examples

#### [Software and](#page-0-0) **Workflow**

- 
- 
- 
- 
- [Version Control](#page-13-0)
- 

## GitHub and OSF Examples:

- Slides for this workshop on Github.com
	- <http://www.github.com/bitss/annual2015>
- Slides also available on the Open Science Framework

KEL KALEY KEY E NAG

■ <https://osf.io/7pbm5/>

<span id="page-28-0"></span>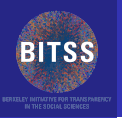

#### [Software and](#page-0-0) **Workflow**

- 
- 
- 
- 
- 
- 
- 
- 
- 
- [Dynamic Documents](#page-28-0)
- 
- Even if you write perfect (version controlled) code, you can still run into problems going from your code to paper. This is where *dynamic documents* come in.
- A dynamic document includes your data, code, analysis, and output all in one place. Fully automated, you can guarantee no mistakes from copying and pasting.
- **Do this with [R Markdown](http://rmarkdown.rstudio.com/) in [R Studio](https://www.rstudio.com/) or [Markdoc](http://www.haghish.com/statistics/stata-blog/reproducible-research/markdoc.php) in** Stata.

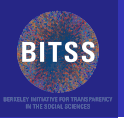

### [Software and](#page-0-0) **Workflow**

- Christensen
- 
- 
- 
- 
- 
- Literate [Programming](#page-6-0)
- 
- 
- 
- [Dynamic Documents](#page-28-0)
- 
- Even if you write perfect (version controlled) code, you can still run into problems going from your code to paper. This is where *dynamic documents* come in.
- A dynamic document includes your data, code, analysis, and output all in one place. Fully automated, you can guarantee no mistakes from copying and pasting.
- **Do this with [R Markdown](http://rmarkdown.rstudio.com/) in [R Studio](https://www.rstudio.com/) or [Markdoc](http://www.haghish.com/statistics/stata-blog/reproducible-research/markdoc.php) in** Stata.

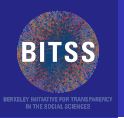

- [Software and](#page-0-0) **Workflow** Christensen
- 
- 
- 
- 
- 
- 
- 
- 
- 
- [Dynamic Documents](#page-28-0)
- 
- Even if you write perfect (version controlled) code, you can still run into problems going from your code to paper. This is where *dynamic documents* come in.
- A dynamic document includes your data, code, analysis, and output all in one place. Fully automated, you can guarantee no mistakes from copying and pasting.
- Do this with [R Markdown](http://rmarkdown.rstudio.com/) in [R Studio](https://www.rstudio.com/) or [Markdoc](http://www.haghish.com/statistics/stata-blog/reproducible-research/markdoc.php) in Stata.

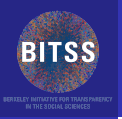

- [Software and](#page-0-0) **Workflow**
- Christensen
- 
- 
- 
- 
- Literate [Programming](#page-6-0)
- 
- 
- [Dynamic Documents](#page-28-0)
- 
- Include tables by linking to a file, instead of a static image.
- Include number by linking to a value calculated by an analysis file, instead of a static number typed manually.

- Automatically update tables and numbers.
- $\blacksquare$  Produce entire paper with one or two clicks.

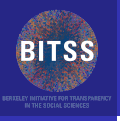

## **Examples**

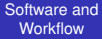

- Christensen
- 
- [Problems](#page-3-0) Workflow
- 
- 
- 
- 
- 
- [Dynamic Documents](#page-28-0)
- 

R Studio Example

イロトメ 御 トメ 君 トメ 君 トー

高山  $2990$ 

Stata Example

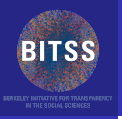

## <span id="page-33-0"></span>**Conclusion**

[Software and](#page-0-0) **Workflow** 

Christensen

[Conclusion](#page-33-0)

Simple tools exist to help you transparently and reproducibly take your research from beginning to end.

- Version Control
- Open Science Framework
- **Dynamic Documents**
- Trusted Public Data Archive

Read more in my *[Manual of Best Practices in Transparent](http://github.com/garretchristensen/manual) [Social Science Research](http://github.com/garretchristensen/manual)* on GitHub.